PAF-0813-E0-001 Installation Instructions

#### NOTE

DO NOT remove metallic tape at frame top when connecting to Halo ground system. Removing tape voids PAF frame warranty.

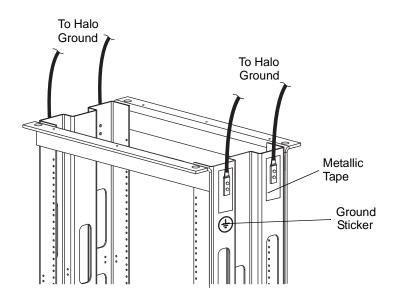

Figure 3-4 Frame to Halo Ground Connection Example

#### **RS-485 Alarm Interface**

The RS-485 alarm interface provides the BTS controller with system status via a 1 byte protocol. The baud rate is fixed at 15.6 K. Table 3-6 lists the available alarm states..

Table 3-4 RS-485 Alarm States

| AlarmState Definition |                              |
|-----------------------|------------------------------|
| No Alarm              |                              |
| Minor Alarm           | Any or all fans fail         |
| Major Alarm           | Any one MCPA module disabled |
| Critical              | All MCPA modules disabled    |

#### **MCPA**

Install the MCPAs as instructed in Table 3-7.

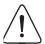

CAUTION: REPLACE THIS SECTION WITH UPDATE Slamming or forcing the MCPA into the subrack may cause the pins on the 21-pin D-Sub connector to become recessed or broken.

Table 3-5 MCPA Installation Procedure

| Step | Action                                                                                                    |
|------|----------------------------------------------------------------------------------------------------|
| 1.   | Inspect MCPA 21-pin connector. Verify all pins are straight, no pins are recessed, and alignment shield is not bent                |
| 2.   | Set MCPA power OFF/ON/RESET switch to OFF                                                                                          |
| 3.   | Rotate MCPA quarter-turn fasteners counter-clockwise to unlock position shown in Figure 3-8                                        |
| 4.   | Install MCPA(s) into subrack. To secure each MCPA, rotate quarter-turn fasteners clockwise to lock position as shown in Figure 3-8 |

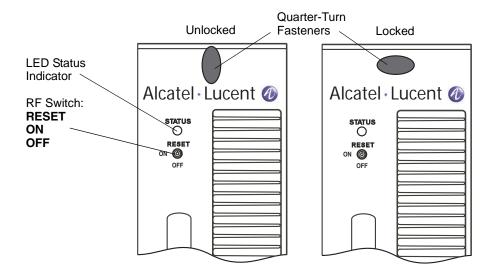

Figure 3-5 MCPA Front Panel Features

## **Initial Start-Up and Power Setting Procedures**

The following paragraphs provide initial startup, and power setting procedures.

### **Initial Start Up**

To complete initial startup, perform the instructions listed in Table 3-8.

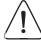

CAUTION: Excessive input power may damage MCPA. Before applying power, ensure MCPA inputs and outputs are properly terminated at 50 ohms. Do not operate MCPA without a load attached. Refer to Chapter 5 for input power requirements.

Table 3-6 Initial Startup Procedure

| Step | Action                                                                       |
|------|------------------------------------------------------------------------------|
| 1.   | Verify all input and output cables are properly connected                    |
| 2.   | Turn on +27 VDC supply to MCPA                                               |
| 3.   | Set all MCPA front panel OFF/ON/RESET switches to ON (middle) position       |
| 4.   | Allow MCPAs to warm up for at least two minutes before taking power readings |

# Chapter 4 Maintenance

#### Introduction

This chapter contains periodic maintenance and performance test procedures for the PAF-081X-P0-001 Multi-Carrier Power Amplifier (MCPA) system.

NOTE Do not break seals on equipment under warranty or warranty will be null and void. Do not return equipment for warranty or repair service until factory shipping instructions are received.

#### **Periodic Maintenance**

Periodic maintenance requirements are listed in Table 4-1, as well as the intervals at which the tasks should be performed.

| Task                         | Interval                                                       | Action                                                                                                    |
|------------------------------|----------------------------------------------------------------|----------------------------------------------------------------------------------------------------|
| Inspection:                  |                                                                |                                                                                                    |
| Cables and Connectors        | 12 Months                                                      | Inspect signal and power cables for frayed insulation. Check RF connectors to be sure that they are tight |
|                              | Optional                                                       | Antenna VSWR sweep                                                                                        |
| Cleaning: Fans and Equipment | Clean as required depending on equipment operating environment |                                                                                                    |

Table 4-1 Periodic Maintenance

# **Troubleshooting**

The following paragraphs contain a list of problems that could occur and a few suggested actions that can correct the problem. If the suggested corrective action does not eliminate the problem, please contact your Powerwave field representative or the factory for further instructions.

#### **Clearing Alarm Faults**

Setting the MCPA front panel OFF/ON/RESET switch to RESET can clear many alarm faults. An attempt to reset the MCPA should be your first course of action. 24-Hour technical support service is available at our main phone number 888-797-9283 or 714-466-1000; select the "System Operator Technical Support" option to receive assistance from Powerwave's Applications Support Group. Refer to Table 4-2 for troubleshooting suggestions.

Table 4-2 Troubleshooting

| Problem                                     |    | Suggested Action                                         |
|---------------------------------------------|----|----------------------------------------------------------|
| MCPA Inoperative (MCPA front panel LED red) | 1. | Set MCPA OFF/ON/RESET toggle switch momentarily to RESET |
|                                             | 2. | Check for proper power supply voltage                    |
|                                             | 3. | Verify all RF connections                                |
|                                             | 4. | Contact your field representative or factory             |

## **System Component Part Numbers**

Table 4-3 lists the model/part numbers for ordering individual system components and manuals.

Table 4-3 System Components Part Number List

| Model/Part Number | Manual Number | Description                   | System<br>Maximum<br>Quantity |
|-------------------|---------------|-------------------------------|-------------------------------|
| G3L-830-160       | -             | 160 Watt, 850 MHz MCPA        | 12                            |
| 800-09666-001     | -             | Subrack Fan Assembly          | 2 per subrack                 |
| MCR40830-1-4      | -             | Subrack, 4-way combined       | 3                             |
| 800-07829-002     | -             | Panel, blank, MCPA            | as required                   |
| FIL-0830A         | -             | Filter, 850 MHz, A-band       | 3                             |
| FIL-0830B         | -             | Filter, 850 MHz, B-band       | 3                             |
| 800-11185-600     | -             | Panel, Circuit Breaker        | 1                             |
| 1002530           | -             | Circuit Breaker, 50 A         | 12                            |
| 1002529           | -             | Circuit Breaker, 15 A         | 2                             |
| 700-18766-001     | -             | Cable, RF, 7/16 DIN-R-MA      | 3                             |
| 700-18767-001     | -             | Cable, Filter, DB-15 to DB-15 | 3                             |
| 700-18133-100     | -             | Cable, Filter, DC             | 1                             |

## **Field Replacement Procedures**

The following parts and modules can be replaced in the field on site by a qualified technician with experience maintaining RF power amplifiers and similar equipment:

| MCPA | Fiter |
|------|-------|
|      |       |

☐ Cooling Fans ☐ Circuit Breaker Panel

□ Subrack

#### **MCPA**

To replace an MCPA module, shown in Figure 4-1, perform the steps in Table 4-3.

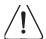

CAUTION: To prevent damage to MCPA rear connector, support rear of MCPA when removing from subrack. The MCPA weight is approximately 20 lbs (9.1 kg).

Table 4-4 MCPA Removal and Replacement Procedure

| Step | Action                                                                                                    |
|------|----------------------------------------------------------------------------------------------------|
| 1.   | Set MCPA front panel OFF/ON/RESET switch to OFF                                                               |
| 2.   | Rotate MCPA module quarter-turn fasteners counterclockwise                                                    |
| 3.   | With steady even pressure, use handle on front of MCPA to pull module out of enclosure as shown in Figure 4-1 |
| 4.   | Replace MCPA module in reverse order of removal                                                               |

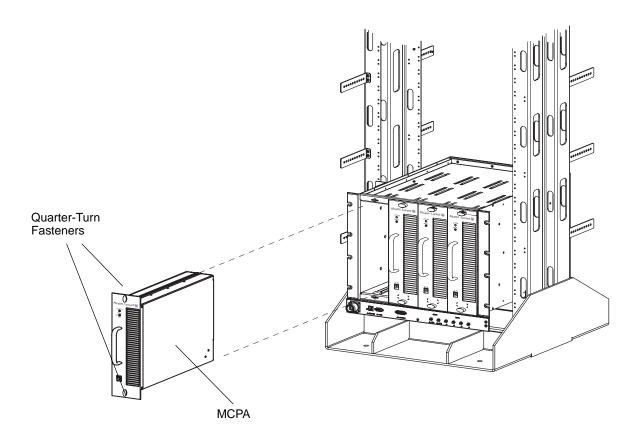

Figure 4-1 MCPA Removal and Replacement

#### **Subrack Cooling Fans**

Refer to Chapter 3 - Air Conditioning for cooling-fan operating parameters before replacing fans. To replace an inside or rear mounted cooling fan or change the fan mounting configuration, proceed as follows:

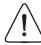

CAUTION: To prevent damage to MCPA rear connector, support rear of MCPA when removing from subrack. MCPA weight is approximately 20 lbs (9.1 kg).

#### **Inside Mount**

To replace the inside mounted fan, shown in Figure 4-2, perform the steps in Table 4-4.

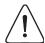

CAUTION: The replacement fan may operate when the power connector is connected. Ensure that no objects (fingers, screwdrivers, etc.) intrude into the fan area.

Table 4-5 Inside Mount Cooling Fan Removal and Replacement Procedure

| Step | Action                                                                                                    |
|------|----------------------------------------------------------------------------------------------------|
| 1.   | For fan assembly located behind blank panels, rotate quarter-turn fasteners on each panel counter-clockwise to remove panels from subrack, then proceed to Step 4 |
| 2.   | For fan assembly located behind MCPAs, set each front panel OFF/ON/RESET switch to OFF                                                                            |
| 3.   | Read above Caution. Rotate quarter-turn fasteners on each MCPA counter-clockwise and remove MCPAs from subrack                                                    |
| 4.   | Disconnect fan power connector and pull out snap fasteners to remove fan                                                                                          |
| 5.   | Install replacement fan assembly in reverse order of removal                                                                                                    |

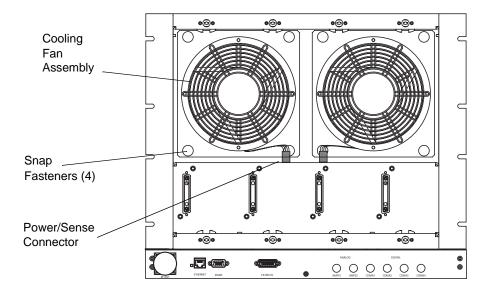

Figure 4-2 Inside Mount Cooling Fan Removal and Replacement

#### **Rear Mount**

Rear mounted fans may be changed without shutting down the system. To replace the fans, shown in Figure 4-3, perform the steps in Table 4-5.

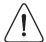

CAUTION: The replacement fan may operate when the power connector is connected. Ensure that no objects (fingers, screwdrivers, etc.) intrude into the fan area.

Table 4-6 Rear Mount Cooling Fan Removal and Replacement Procedure

| Step | Action                                                                                                 |
|------|----------------------------------------------------------------------------------------------------|
| 1.   | At rear of subrack, pull out snap fasteners that secure defective fan assembly to fan-mounting bracket |
| 2.   | Pull fan outward, and disconnect fan power connector                                                   |
| 3.   | See Caution. Install replacement fan assembly in reverse order of removal                              |

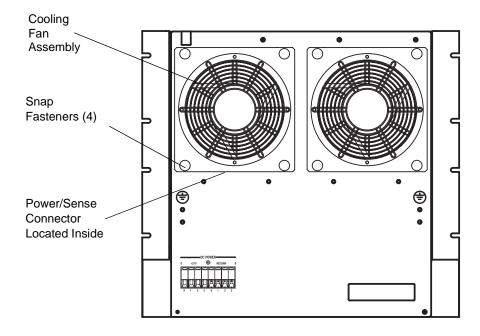

Figure 4-3 Rear Mount Cooling Fan Removal and Replacement

#### **Fan Inside Mount to Rear Mount Conversion**

To convert the subrack fan from inside mount to rear mount, as shown in Figure 4-4, perform the steps in Table 4-6.

Table 4-7 Fan Conversion Procedure

| Step | Action                                                                                                    |
|------|----------------------------------------------------------------------------------------------------|
| 1.   | To remove fan assembly from subrack, follow steps listed in Table 4-5                                                                                               |
| 2.   | Disassemble inside mount fan assembly as shown in Figure 4-4                                                                                                    |
| 3.   | Reassemble inside mount fan assembly into rear mount configuration shown in Figure 4-4. Maintain orientation of fan to ensure air is exhausting out rear of subrack |
| 4.   | Connect power connector, place fan assembly into mounting position, then press each snap fastener to secure fan to subrack                                          |
| 5.   | Repeat Steps 1 through 4 for second fan                                                                                                    |

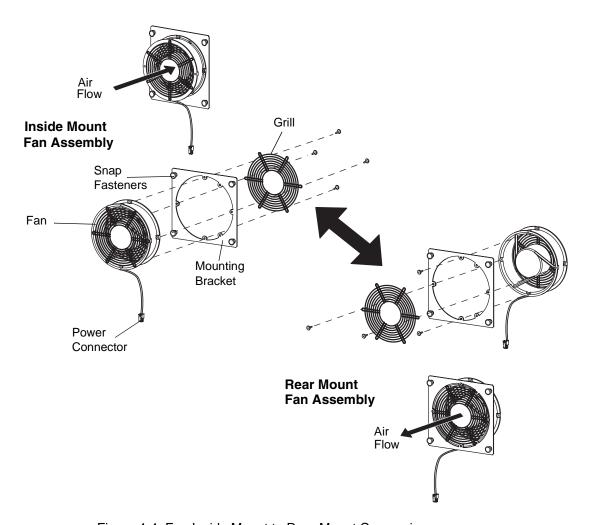

Figure 4-4 Fan Inside Mount to Rear Mount Conversion

#### Subrack

To remove and replace the subrack, shown in Figure 4-5, perform the steps in Table 4-7.

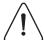

CAUTION: Support rear of Subrack when removing from rack. The subrack may disengage suddenly from the sliding brackets.

Table 4-8 Subrack Removal and Replacement Procedure

| Step | Action                                                                                                    |
|------|----------------------------------------------------------------------------------------------------|
| 1.   | At affected subrack, set all MCPA OFF/ON/RESET switches to OFF                                                                                                    |
| 2.   | At breaker panel, set all subrack associated circuit breakers to OFF                                                                                                   |
| 3.   | Disconnect all semi-rigid RF cables between subrack and duplexer                                                                                                    |
| 4.   | Disconnect subrack alarm cables                                                                                                    |
| 5.   | At rear of subrack, label and disconnect all breaker panel DC power connections, maintaining DC Power cable service loop                                               |
| 6.   | Remove four mounting screws from both sides of subrack                                                                                                    |
| 7.   | Slide subrack forward out of frame until completely disengaged from sliding brackets. Ensure rear of subrack is supported to prevent subrack from suddenly disengaging |
| 8.   | Install new subrack in reverse order of removal                                                                                                    |

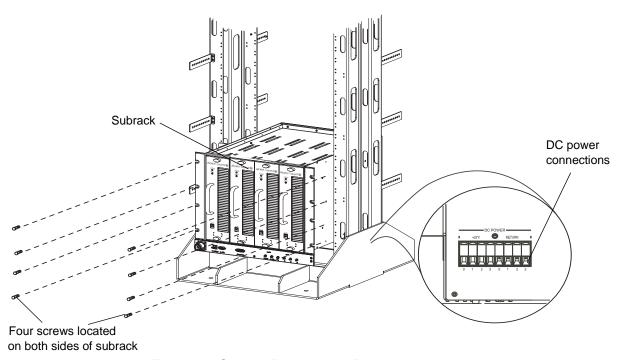

Figure 4-5 Subrack Removal and Replacement

#### **Filter**

To remove and replace the filter, shown in Figure 4-6, perform the steps in Table 4-8.

Table 4-9 Filter Removal and Replacement Procedure

| Step | Action                                                |  |
|------|-------------------------------------------------------|--|
| 1.   | At subrack, set all MCPA OFF/ON/RESET switches to OFF |  |
| 2.   | At breaker panel, set all circuit breakers to OFF     |  |
| 3.   | Disconnect and tag all cables from filter             |  |
| 4.   | Remove four screws securing filter to shelf           |  |
| 5.   | Install new filter in reverse order of removal        |  |

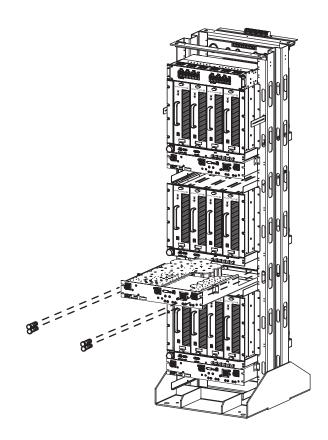

Figure 4-6 Filter Removal and Replacement

#### **Circuit Breaker Panel**

To remove and replace the circuit breaker panel, shown in Figure 4-9, perform the steps in Table 4-11.

Table 4-10 Circuit Breaker Panel Removal and Replacement Procedure

| Step | Action                                                                                                |
|------|----------------------------------------------------------------------------------------------------|
| 1.   | Turn off all +27 VDC BTS input power to PAF system                                                    |
| 2.   | Label and disconnect all input and output DC power connections from top rear of circuit breaker panel |
| 3.   | Remove screws from circuit breaker panel                                                              |
| 4.   | Remove circuit breaker panel from PAF frame                                                           |
| 5.   | Install circuit breaker panel replacement in reverse order of removal                                 |

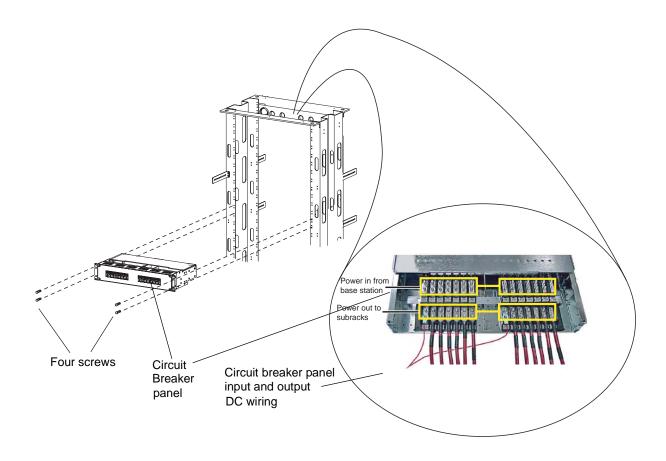

Figure 4-7 Breaker Panel Unit Removal and Replace

#### **Return For Service Procedures**

When returning products to Powerwave, the following procedures will ensure optimum response.

#### **Obtaining An RMA**

A Return Material Authorization (RMA) number must be obtained prior to returning equipment and to reduce delays in receiving repair service. Please contact our Repair Department at rma@pwav.com, (714) 466-1000 to obtain this number, or FAX your request to (714) 466-5816. For 24-hour technical support, call 1-800-473-1720 and select option 3.

#### **Repackaging For Shipment**

To ensure safe shipment of a component, it is recommended that the original packing materials be reused. If not possible, use suitable shipping cartons and foam inserts to prevent damage in transit.

# Chapter 5 Specifications

## Introduction

This chapter provides system specifications that support the PAF-081X-P0-001 MCPA system. The system specifications are listed in Table 5-1.

Figure 5-1 System Specifications

| Electrical                                                                      | Specifications/Features                                                                              |
|---------------------------------------------------------------------------------|----------------------------------------------------------------------------------------------------|
| Downlink Frequency Range                                                        | 869-894 MHz                                                                                          |
| Uplink Frequency Range                                                          | Cellular (850) = 824-849 MHz                                                                         |
| RF Power Output per Antenna Port<br>Measured @ Alpha, Beta, and Gamma Bulkheads | 468 watts (56.7 dBm) per sector nominal AMPS 381 watts (55.8 dBm) per sector nominal CDMA            |
| Air Interface                                                                   | Compatible with most standards for: TDMA, GSM, EDGE, CDMA, W-CDMA                                    |
| Max Input Power Handling (Composite RF per port)                                | 0dB peak                                                                                             |
| Emissions Limits                                                                | Compliant to FCC Part 15, class B, Part 22 Cellular                                                  |
| Gain Variation vs. Frequency and Power                                          | ±0.6dB                                                                                               |
| Gain Variation vs. Temperature                                                  | ±0.5dB for temperatures ranging from -5 to +45 °C                                                    |
| Input Port Return Loss                                                          | 14 dB                                                                                                |
| Output Port Return Loss                                                         | 14 dB                                                                                                |
| Operating DC Voltage Range                                                      | 21 – 30 VDC                                                                                          |
| Alarms                                                                          | RS485; Minor, Major, and Critical                                                                    |
| Mechanical                                                                      | Specifications/Features                                                                              |
| PAF Connectors                                                                  | Antenna Ports (Alpha, Beta, Gamma) Type 7/16 DIN<br>Input Ports J1 - J6 Type - SMA<br>Alarms, RS-486 |
| Weight (3 sectors)                                                              | Empty: 428 lbs (194 kg)<br>Loaded: 588 lbs (267 kg)                                                  |
| Dimensions (W x D x H)                                                          | 22.75 (577.85 mm) x 26.5 (673.1 mm) X 78 (1981.2 mm)                                                 |

Introduction PAF-0813-E0-001

Figure 5-1 System Specifications (Continued)

| On the 17 cm of the 17 cm, and 17 cm, and 17 |                                                                 |  |  |
|----------------------------------------------------------------------------------------------------|-----------------------------------------------------------------|--|--|
| Torques (Inch-Pounds):                                                                                                    |                                                                 |  |  |
| Metal Machine Screws                                                                                                    |                                                                 |  |  |
| 8-32                                                                                                    | 20 to 24                                                        |  |  |
| 10-32                                                                                                    | 32 to 40                                                        |  |  |
| 1/4-20                                                                                                    | 70 to 80                                                        |  |  |
| 5/16-18                                                                                                    | 140 to 160                                                      |  |  |
| Coaxial Connectors                                                                                                    |                                                                 |  |  |
| SMA                                                                                                    | 5 to 6                                                          |  |  |
| Type N                                                                                                    | 12 to 15                                                        |  |  |
| Type 7/16 DIN                                                                                                    | 220 to 230                                                      |  |  |
| Environmental                                                                                                    | Specifications/Features                                         |  |  |
| Operating Temperature Range                                                                                                    | -5 - +45° C                                                     |  |  |
| Operating Humidity Range                                                                                                    | 5 -100% RH @ +40° C, Non-Condensing                             |  |  |
| Altitude                                                                                                    | -60 to 4000 meters                                              |  |  |
| Seismic                                                                                                    | GR-63-CORE, Section 4.4.1, Zone 4                               |  |  |
| Lightning Surge Protection                                                                                                    | 3 kA @ 10/350 us waveform<br>5 kA @ 8/20 us waveform            |  |  |
|                                                                                                    |                                                                 |  |  |
| Office Vibration                                                                                                    | GR-63-Section 5.4.2                                             |  |  |
| Transportation Bump                                                                                                    | IEC 60068-2-29, Eb, 100 bumps per axis                          |  |  |
| Transportation Shock                                                                                                    | IEC 60068-2-27, Ea, three 15 g, 11 ms, half-sine shocks, Z axis |  |  |

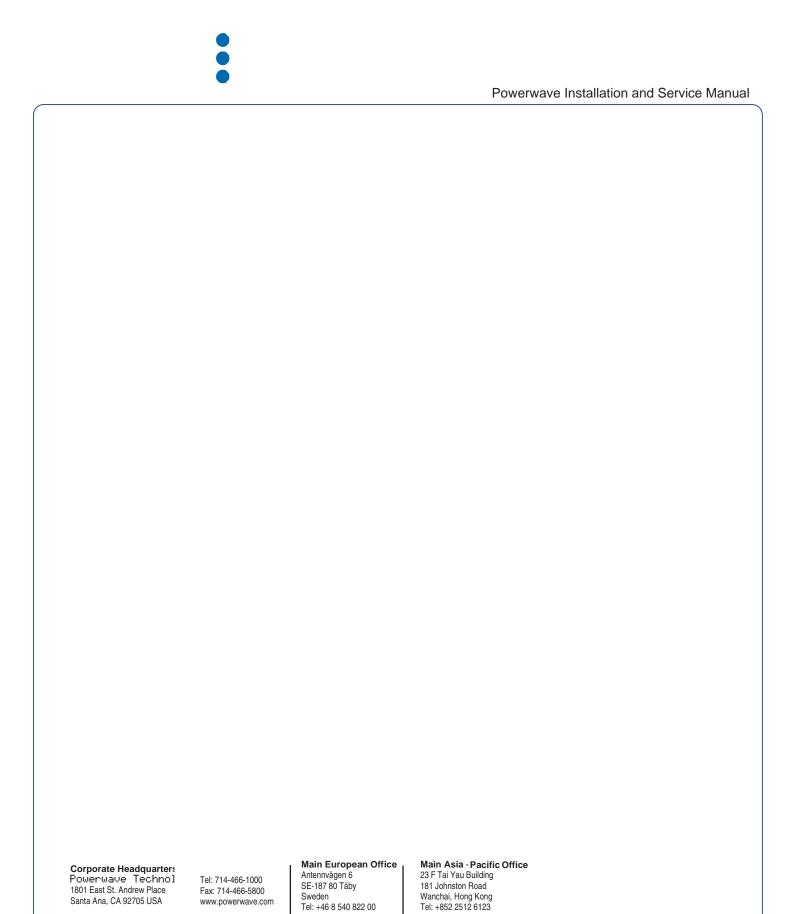

Fax: +852 2575 4860

Fax: +46 8 540 823 40